## QR-Travel Kontaktverfolgung per QR-Code

Das QR-Travel System dient zur Aufnahme aller relevanten Daten für die Kontaktverfolgung. Rechtsgrundlage für die Erhebung der Daten dieses Service, ist die Corona-Verordnung der Niedersächsischen Landesregierung.

QR-Codes können heute von allen modernen Mobiltelefonen direkt durch die Kamera-App (iOS 13>, Android 9>) oder durch eine kleine QR-Code App gelesen und ausgewertet werden.

Durch das Scannen des QR-Codes gelangt man automatisch auf die Registrierungsseite des Systems. Raum-PIN und gegebenenfalls die Platznummer werden dabei automatisch vorab ausgefüllt.

Die übertragenen Daten werden nach 21 Tagen vom System selbstständig gelöscht.

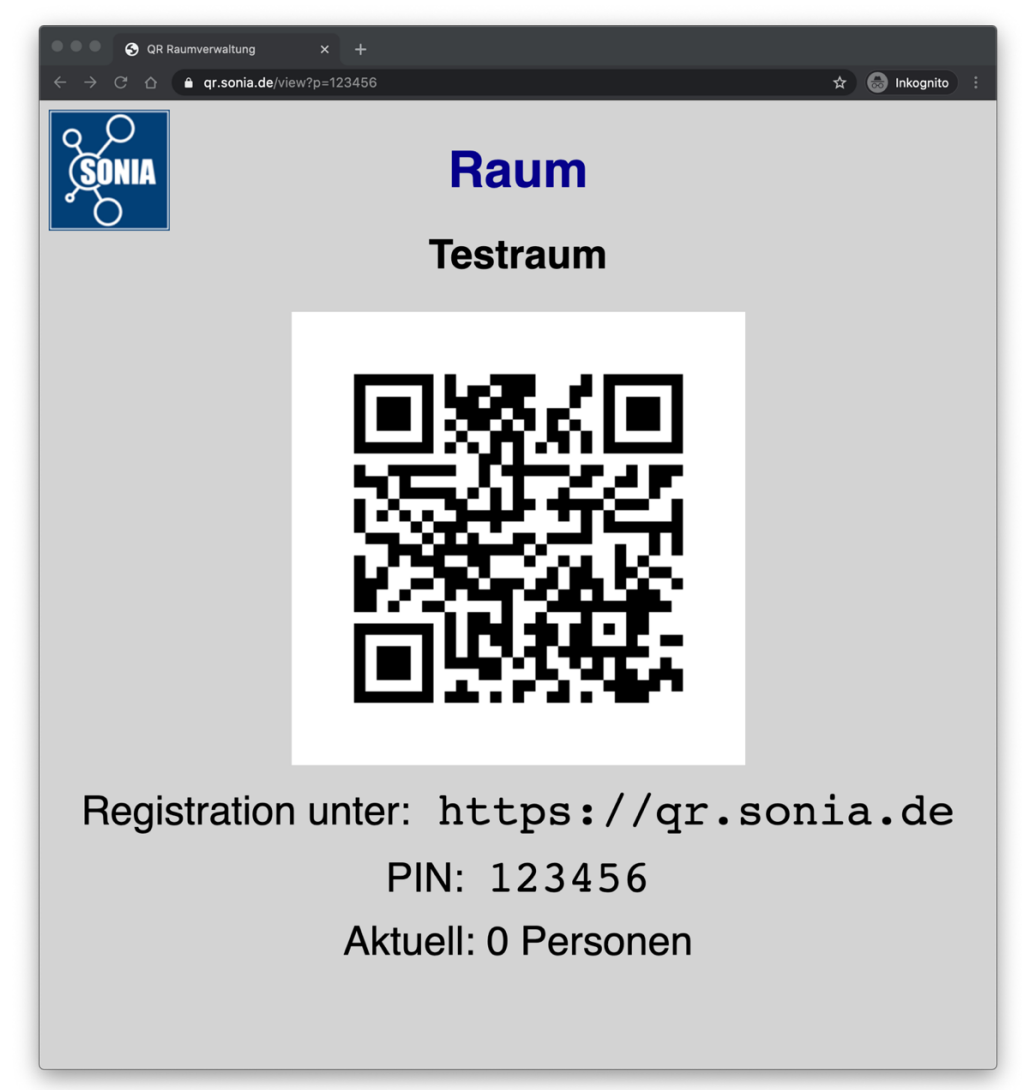

Beispiel: Testraum

Beispiel: Testraum mit Platznummer 12

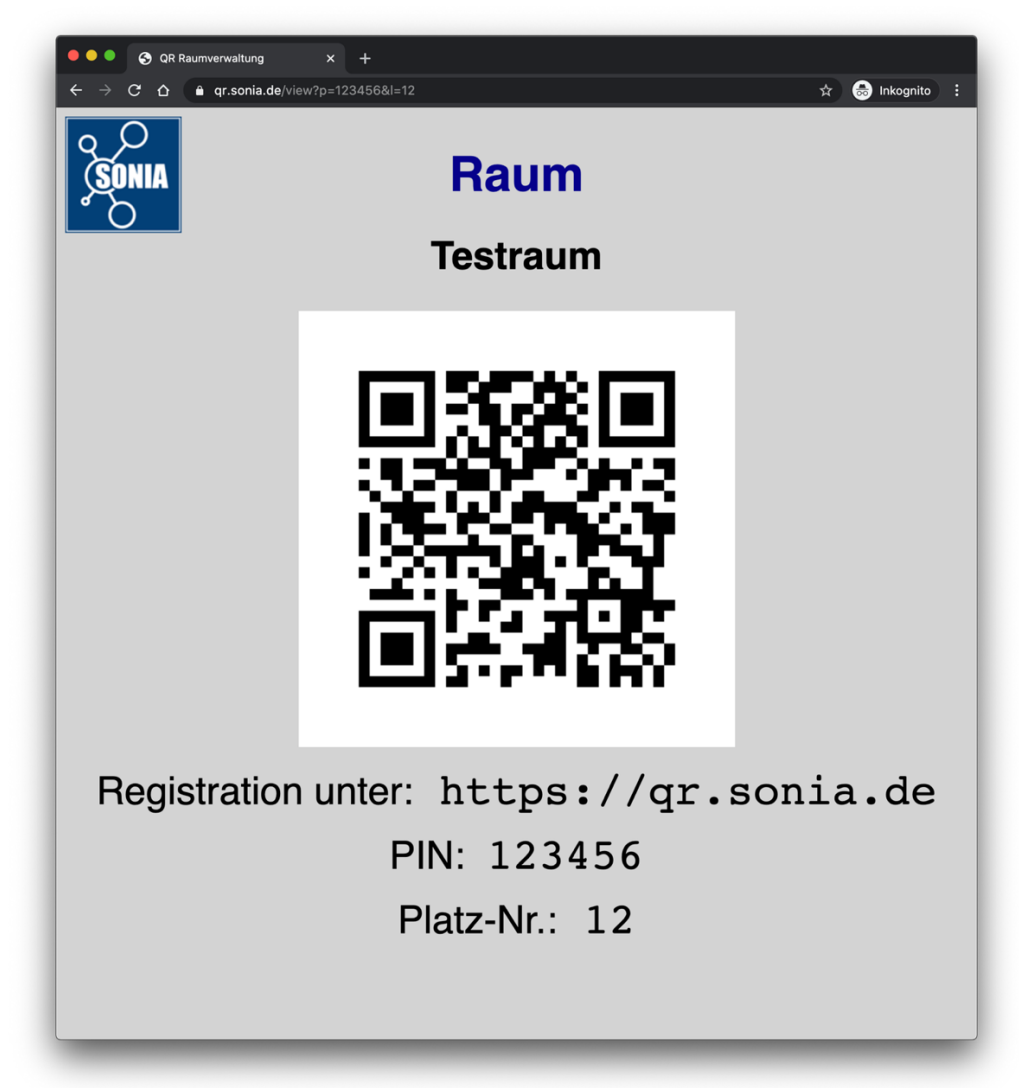

## Cookies

Unsere Website verwendet HTTP-Cookies um nutzerspezifische Daten zu speichern. Nachstehend erklären wir, was Cookies sind und warum Sie genutzt werden, damit Sie die folgende Datenschutzerklärung besser verstehen.

## Was genau sind Cookies?

Immer wenn Sie durch das Internet surfen, verwenden Sie einen Browser. Bekannte Browser sind beispielsweise Chrome, Safari, Firefox, Internet Explorer und Microsoft Edge. Die meisten Webseiten speichern kleine Text-Dateien in Ihrem Browser. Diese Dateien nennt man Cookies.

Browser-Cookies müssen akzeptiert werden! Ohne diese ist das QR-Travel System technisch nicht möglich. In einem verschlüsselten Cookie (AES256) werden die eingegebenen Daten lokal im Browser gespeichert.

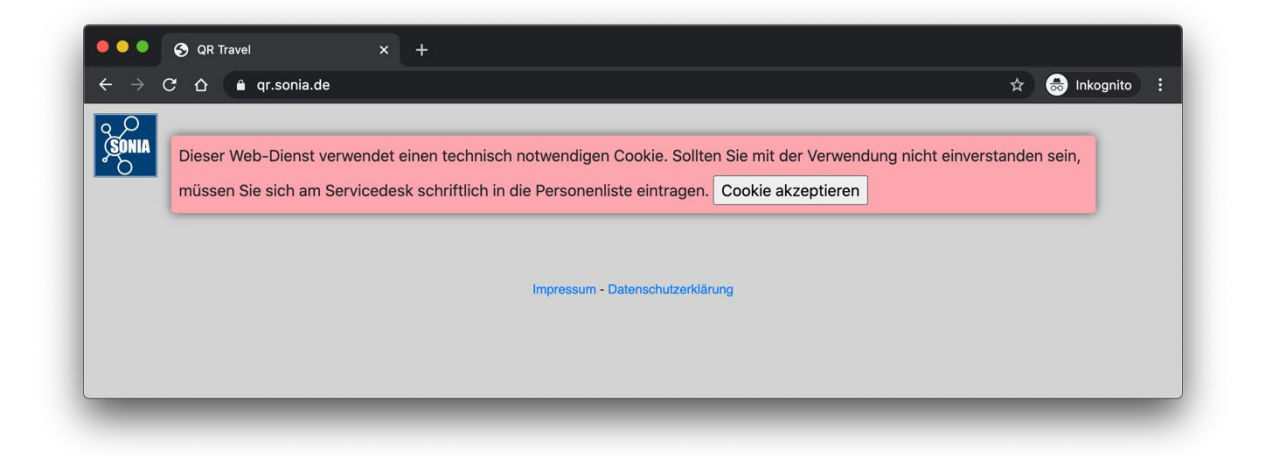

So können zum Beispiel Cookie-Daten aussehen:

- Name: QrTravelToken
- Ablaufzeit: 1 Jahr
- Verwendung: Lokale Speicherung der zuletzt eingegebenen Daten auf dem eigenen Gerät
- Beispielhafter Wert: GA1.2.1326744211.152311190407

Ein Cookie sollte folgende Mindestgröße unterstützen: 4096 Bytes.

Sollte kein mobiles Telefon mit QR-Code-Funktion zur Verfügung stehen, kann die Raum-PIN auch über einen Web-Browser eingegeben werden.

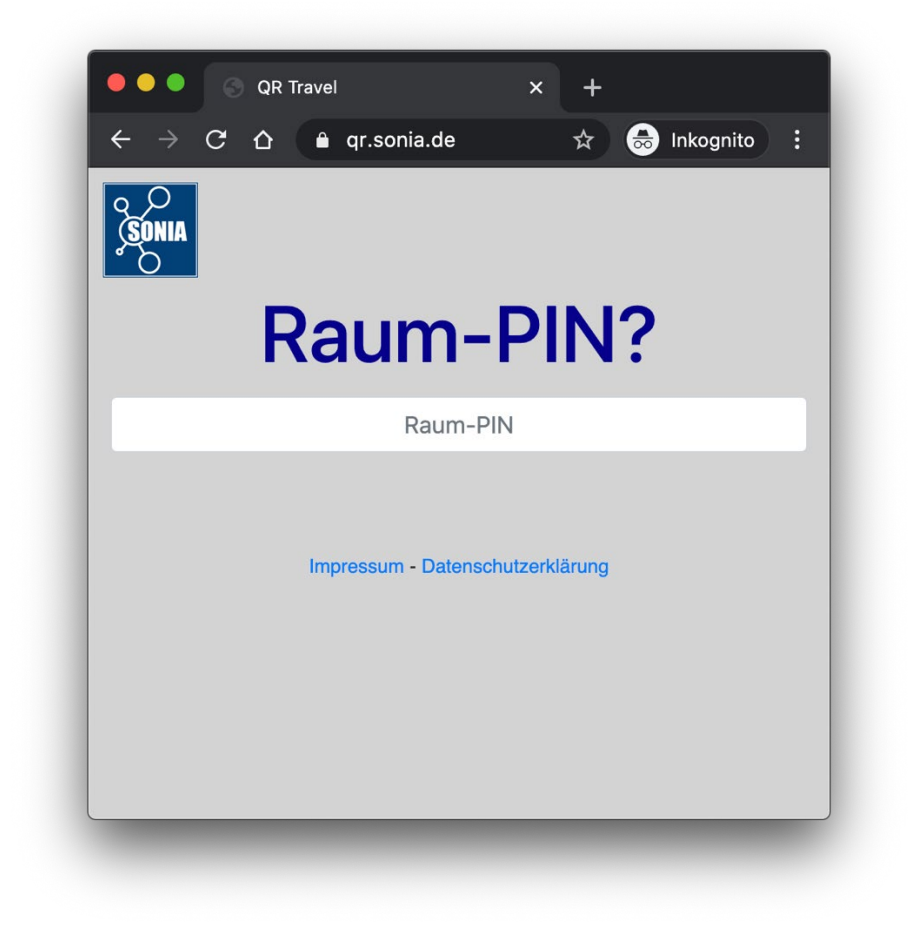

Die Daten müssen in der Regel nur ein einziges Mal eingegeben werden, da sie im Cookie abgelegt werden und dort 1 Jahr ihre Gültigkeit behalten.

Werden Cookies nach der Verwendung gelöscht. (z.B. bei Verwendung der Web-Browser in den Poolräumen des RZ) müssen die Daten neu erfasst werden.

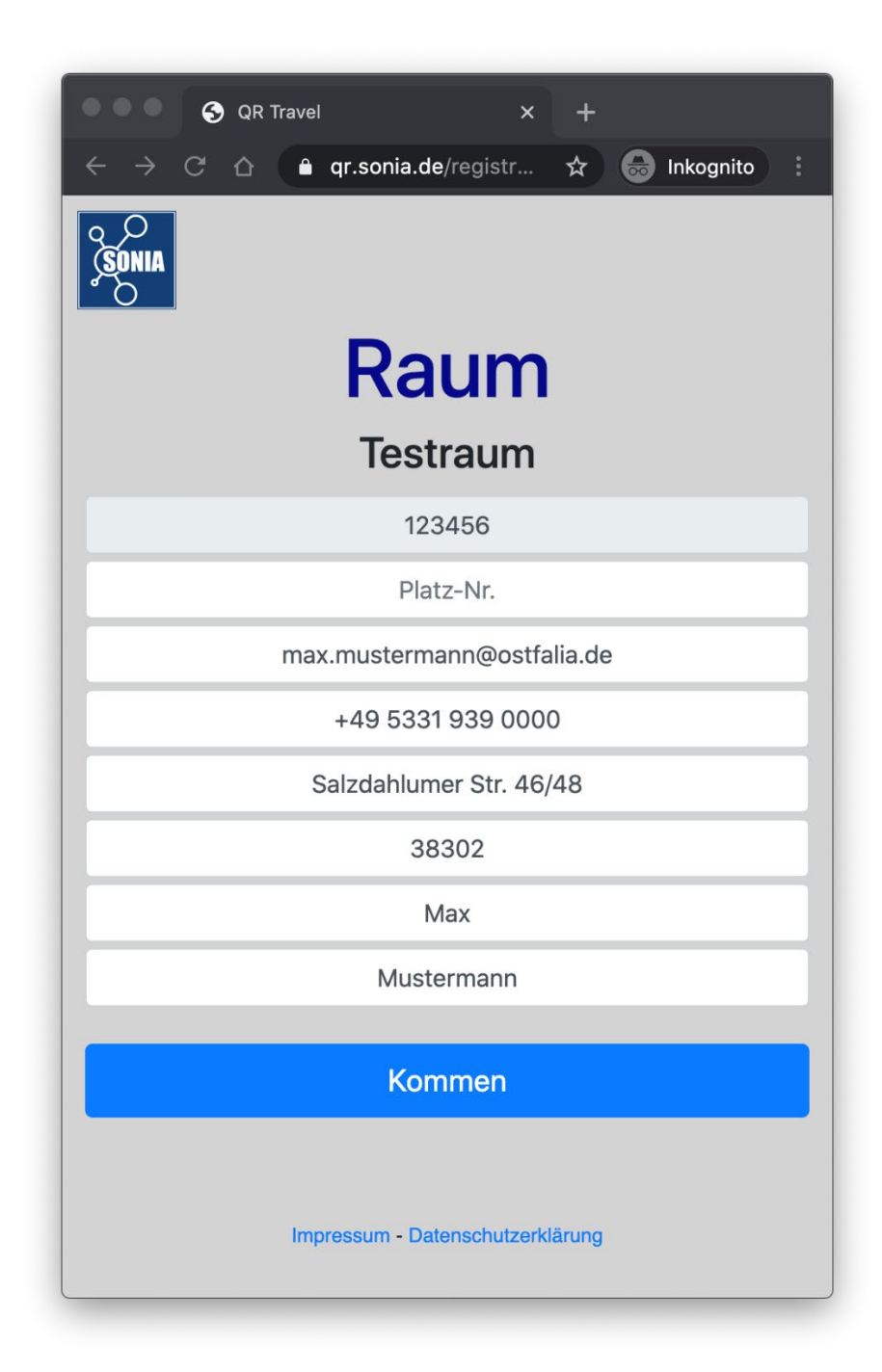

Durch die Betätigung des "Kommen"-Knopf wird eine entsprechende "Kommen-Buchung" im System gespeichert. Die Aufschrift des Knopfes wechselt auf "Gehen" und es gibt eine Bestätigungsnachricht, die nach 5 Sekunden automatisch verschwindet.

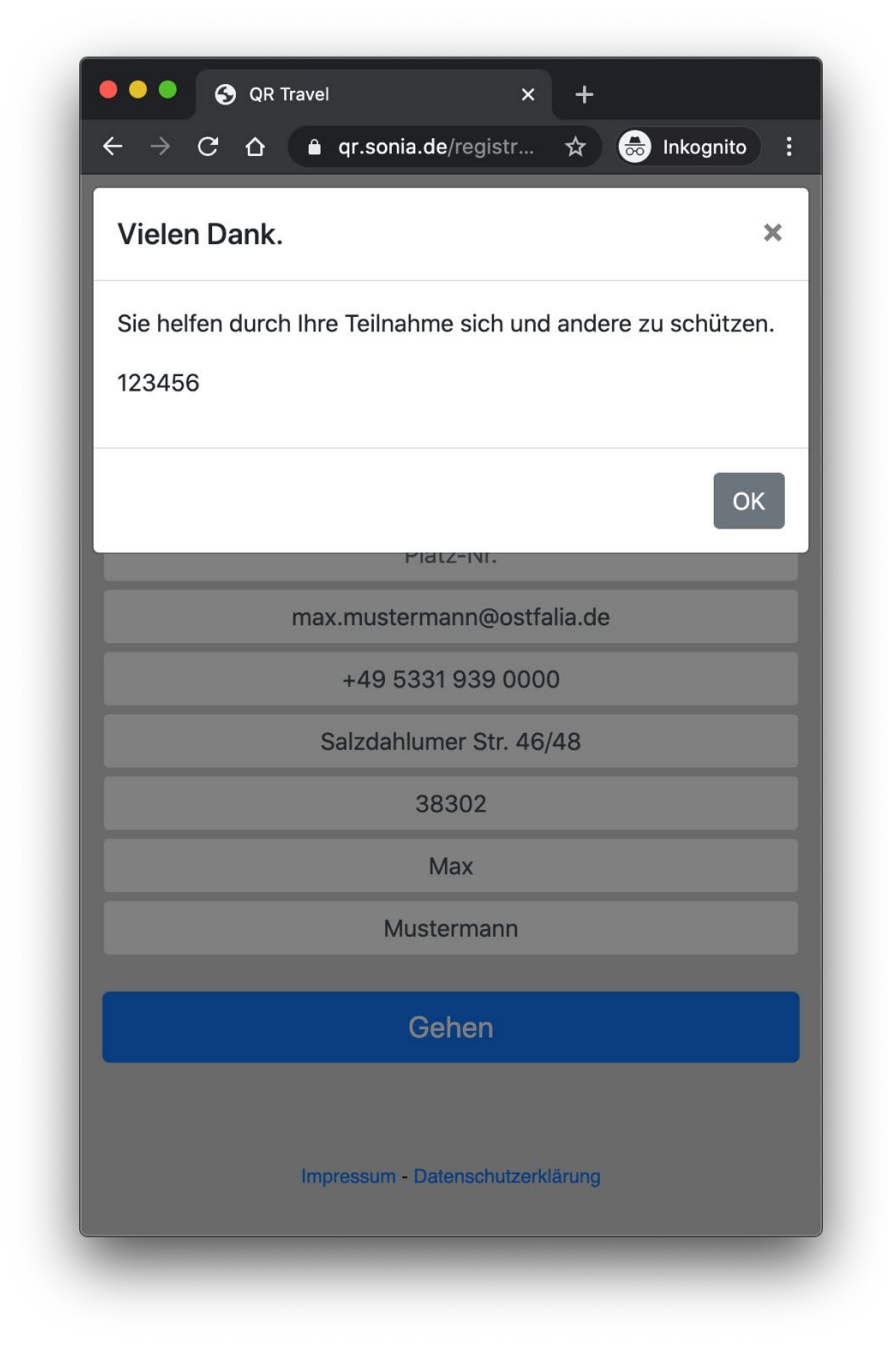

Durch die Betätigung des "Gehen"-Knopf wird eine entsprechende "Gehen-Buchung" im System gespeichert. Die Aufschrift des Knopfes wechselt auf "Kommen" und es gibt eine Bestätigungsnachricht, die nach 5 Sekunden automatisch verschwindet.

Wird die "Gehen"-Buchung vergessen, so wird diese nach 12 Stunden vom System selbst ausgelöst.

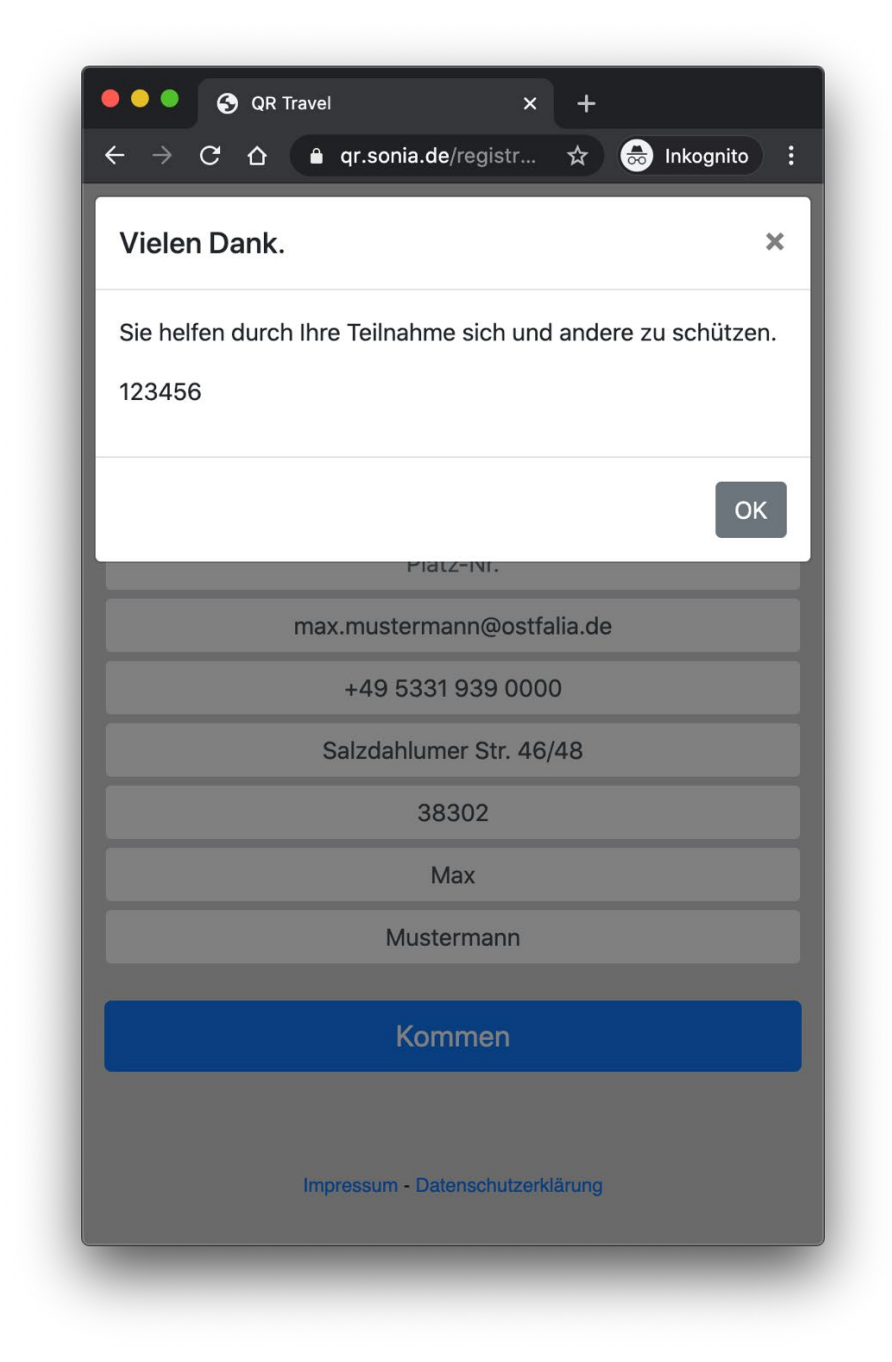